Для начала найдем значения в узлах ряда, соответствующего начальному условию (2) при  $t = 0$ . Значения в крайних точках этого отрезка нам известны в силу формул (3) и (4). Так ряд за рядом мы определим значения искомого решения во всех узлах сетки.

Пользуясь формулой (11) построим графики функции в программе Scilab, обозначим их сплошной линией. Для сравнения построим графики функции на основе значений в узлах сетки, полученных методом конечных разностей, обозначим их штриховой линией.

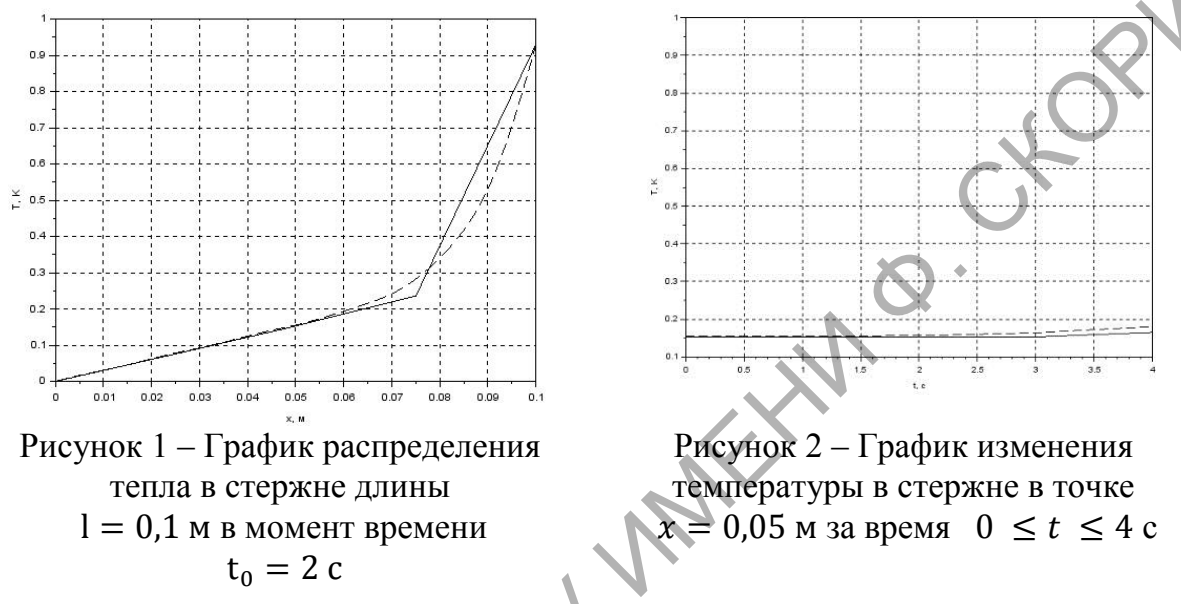

Таким образом практическим путем было доказано, что имея условия, соответствующие первой краевой задаче, основные характеристики материала и зная основное уравнение теплопроводности можно разложить функцию в бесконечный ряд Фурье, и ограничив сумму некоторым целым значением, можно получить точное решение в точке стержня *х* в момент времени t.

> В.А. Лисовский (ГГУ имени Ф.Скорины, Гомель) Науч. рук. В.В. Андреев, д-р физ.-мат. наук, доцент

## ГЕРНЕТ-ПРАКТИКУМ «ПРОГРАММИРОВАНИЕ СИМВОЛЬНЫХ ВЫЧИСЛЕНИЙ»

Сегодня Интернет является одним из самых современных и революционных средств передачи информации. Интернет или Всемирную паутину образуют миллионы Web-серверов сети Интернет, расположенных по всему миру.

Ни для кого не секрет, что большинство современных сайтов создается при помощи CMS или просто «движков». Что не удивительно, ведь CMS позволяют существенно сэкономить деньги и сократить время создания сайта. Движков существует великое множество, как платных, например, Bitrix, так и бесплатных - Drupal, Joomla, WordPress.

Одним из наиболее гибких и дружелюбных по отношению к новичкам в создании сайтов движком является WordPress.

WordPress - система управления содержимым сайта с открытым исходным кодом. Написана на РНР. создания данной платформы начинается с разработки cms b2. Системы, обладающие такими же, как у WordPress, функциями, возможностями и гибкостью, стоили бы десятки и даже сотни тысяч долларов. WordPress же является бесплатным программным обеспечением с открытым исходным кодом, которое можно загрузить и установить за несколько минут. Кроме того, подключаемые модули и темы расширяют заложенные в платформу возможности.

WordPress использует контроль на уровне пользователей при доступе к различным возможностям, так что вы можете ограничить возможность каждого пользователя создавать или править содержимое вашего сайта, меняя его уровень доступа. Каждый пользователь вашего сайта может настроить свой профиль, например, адрес электронной почты, мессенджеры и т.д. Так же пользователи могут управлять отображением этих данных в комментариях, публикациях и различных вкладках.

WordPress использует шаблоны для генерации динамических страниц. Вы можете управлять отображением содержания путем редактирования шаблонов с помощью инструмента Редактор шаблонов и Теги шаблонов.

В WordPress встроен редактор файлов, который можно использовать для редактирования шаблонов и связанных с ним файлов, прямо в браузере, без необходимости скачивать их для редактирования или иметь к ним доступ по FTP. Вы можете расширить функциональность ядра вашего сайта используя плагины. WordPress имеет встроенный поисковый инструмент, который позволяет посетителям вашего сайта искать по терминам интересующую и информацию. Файлы WordPress содержат большое количество полезных РНР функций. Некоторые из функций, известные как Теги шаблонов, сделаны специально для использования в темах (шаблонах) WordPress.

Благодаря WordPress мною был создан лабораторный Интернетпрактикум по спецкурсу «Программирование символьных вычислений»

На рисунке 1 можно увидеть внешний вид главной страницы практикума.

Практикум содержит, как лабораторные работы по спецкурсу «Программирование символьных вычислений» так и информацию справочного характера по Wolfram Mathematica, в нем присутствует сведения о простейших вычислениях в системе.

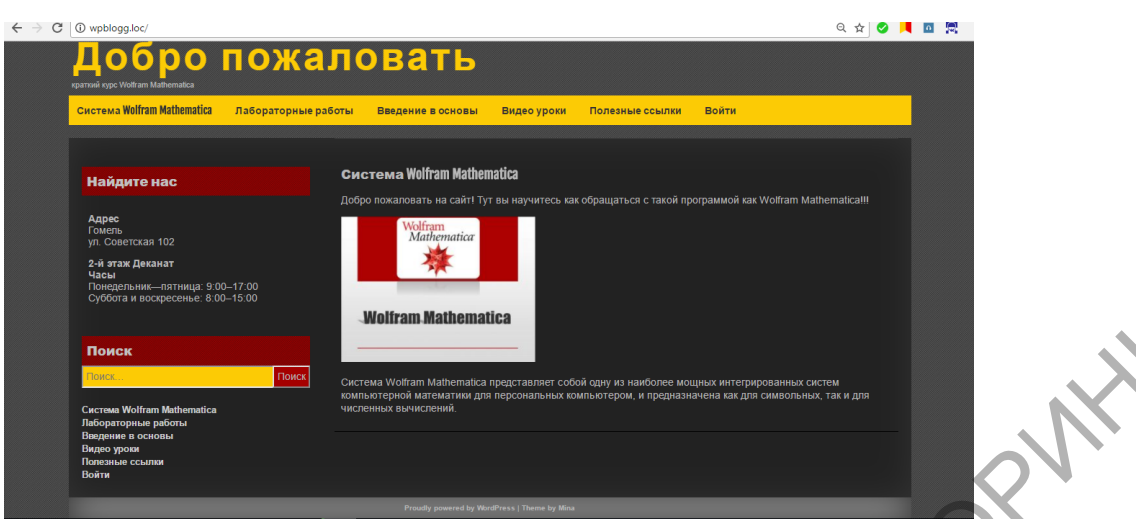

Рисунок 1- Главная страница

Wolfram Mathematica это программное обеспечение, не только для математических вычислений, это гораздо больше: от моделирования и симу- $\pi$ <sup>o</sup> созлания  $B.$ визуализации. документации, лянии. сайтов. Mathematica обладает возможностью осуществлять вызовы функций и принимать вызовы с C, .NET, Java и других языков, генерировать С код, компилировать автономные библиотеки и исполняемые файлы.

Система Wolfram Mathematica представляет собой одну из наиболее мощных интегрированных систем компьютерной математики для персональных компьютеров, и предназначена как для символьных, так и лля численных вычислений.

Кроме того, Wolfram Mathematica - это интерпретируемый язык функционального программирования. Можно сказать, что система Mathematica написана на языке Mathematica, хотя некоторые функции, особенно относящиеся к линейной алгебре, в целях оптимизации были написаны на языке Си.

В Интернет-практикуме присутствуют видео уроки по Wolfram Mathematica. Видео уроки находятся, как в самих статьях, так и в специальном разделе - Видео уроки. В пособии существует система перекрестных ссылок и ссылки на официальные источники, которые помогают быстро находить нужную информацию и дают возможность посещения официальных сайтов.

Данный Интернет-практикум включает следующие страницы:

Система Wolfram Mathematica;

- Лабораторные работы;
- Введение в основы;
- Видео уроки;
- Полезные ссылки.

Благодаря сайту можно использовать данный материал при чтении лекций и проведении практических занятий студентов.

## **Литература**

1. Воробьёв, Е.М. Введение в систему Mathematica / Е.М. Воробьев. – М.: Финансы и статистика, 1998.

2. Википедия [Электронный ресурс] / WordPress – Режим доступа: https://ru.wikipedia.org/wiki/WordPress. – Дата доступа: 22.04.2017.

> **И.С. Михалко** (ГГУ имени. Ф.Скорины, Гомель) Науч. рук. **И.В. Семченко**, д-р физ.-мат. наук, профессор

## **ВЗАИМОДЕЙСТВИЕ КВАЗИСТАЦИОНАРНЫХ И ВЫСОКОЧАСТОТНЫХ ТОКОВ В ДВОЙНОЙ ДНК-ПОДОБНОЙ СПИРАЛИ**

Формулы для проекций силы магнитного взаимодействия одной спирали с физически малым участком второй спирали на декартовы оси координат в случае постоянного тока получены в работе [2]. Обобщив их на случай не постоянного, а квазистационарного тока, получим сле-<br>дующие соотношения:<br>Kомпонента X:<br> $\langle dF^{mag}_{\mu} \rangle = \frac{\Omega}{2} \sin \alpha \cdot ctg^3 \alpha \int_0^{\infty} \frac{[\sin u + (u_s - u) \cos u] \cos(\frac{Pu}{\lambda})}{\sqrt{(\lambda - \Omega) \sin \alpha}} du$  (1) дующие соотношения:

Компонента X:

a **Chyyan He** постояhhoio, a **κ**вазистандюнарною тока, получим сле-  
цие соотношения:  
\n
$$
\langle dF_x^{mag} \rangle_t = \frac{\Omega}{2} \sin \alpha \cdot ctg^3 \alpha \int_{-\infty}^{\infty} \frac{[\sin u + (u_s - u) \cos u] \cos(\frac{Pu}{\lambda})}{[(u_s - u)^2 + 2ctg^2 \alpha (1 + \cos u)]^{3/2}} du
$$
\n(1)

Компонента Y:

$$
\langle dF_y^{mag} \rangle_t = -tg\alpha \langle dF_x^{mag} \rangle_t \tag{2}
$$

Компонента Z:

Komно<sup>1</sup>
$$
l_t
$$

\nComno<sup>1</sup> $l_t$ 

\nComno<sup>1</sup> $l_t$ 

\nComno<sup>1</sup> $\left\{\frac{dF_z^{mag}}{dt^2}\right\}_t = \frac{Q}{2} \sin \alpha \cdot ctg^2 \alpha \int_{-\infty}^{\infty} \frac{\left[ (1 - ctg^2 \alpha)(1 + \cos u) - (u_s - u)\sin u \right] \cos(\frac{Pu}{\lambda})}{\left[ (u_s - u)^2 + 2ctg^2 \alpha (1 + \cos u) \right]^{3/2}} du$ \n(3)

**В** этих формулах  $\Omega = \frac{\mu_0 I_n^2}{4}$  $rac{t_0 I_{\text{max}}}{4 \pi r} dl_1$  $I_{\text{max}}^2$  dl *r*  $\mu_{\scriptscriptstyle (}$  $\Omega = \frac{\mu_0 I_{\text{max}}}{4\pi r} dl_1$  - общий нормировочный множитель, длина одного витка спирали,  $\lambda$  – длина волны квазистационарного тока,  $\alpha$  – угол подъема спирали,  $u_s = qx_s$ , где *q* - удельное кручение спирали,  $|q| = \frac{2}{4}$ *h*  $=\frac{2\pi}{l}$ , где h – шаг спирали. Для правозакрученных спиралей  $q > 0$ , а для левозакрученных  $q < 0$ . Величина  $x_s$  показывает взаимное смещение спиралей вдоль их оси (смотри рисунок 1). **H.C. MEXARKO** (ITV INCRIT O CROPHES, FOXCEL)<br>
Hays, pyx. **H.B. Cenvenico**,  $n-\rho$  phs.-war, nays, upodecoor<br> **B3AHMOJIE HCTBHE KBA3HCTAI(HOHAPHENT<br>
<b>BBLICOKOVACTOTILLY TOKOB B JROOHIOFF**<br> **CORPHERIZE REACTION CONTRAIN**<br>